## **ATTORNEY – Quick Reference Guide**

## **Proof of Claim (File or Amend)**

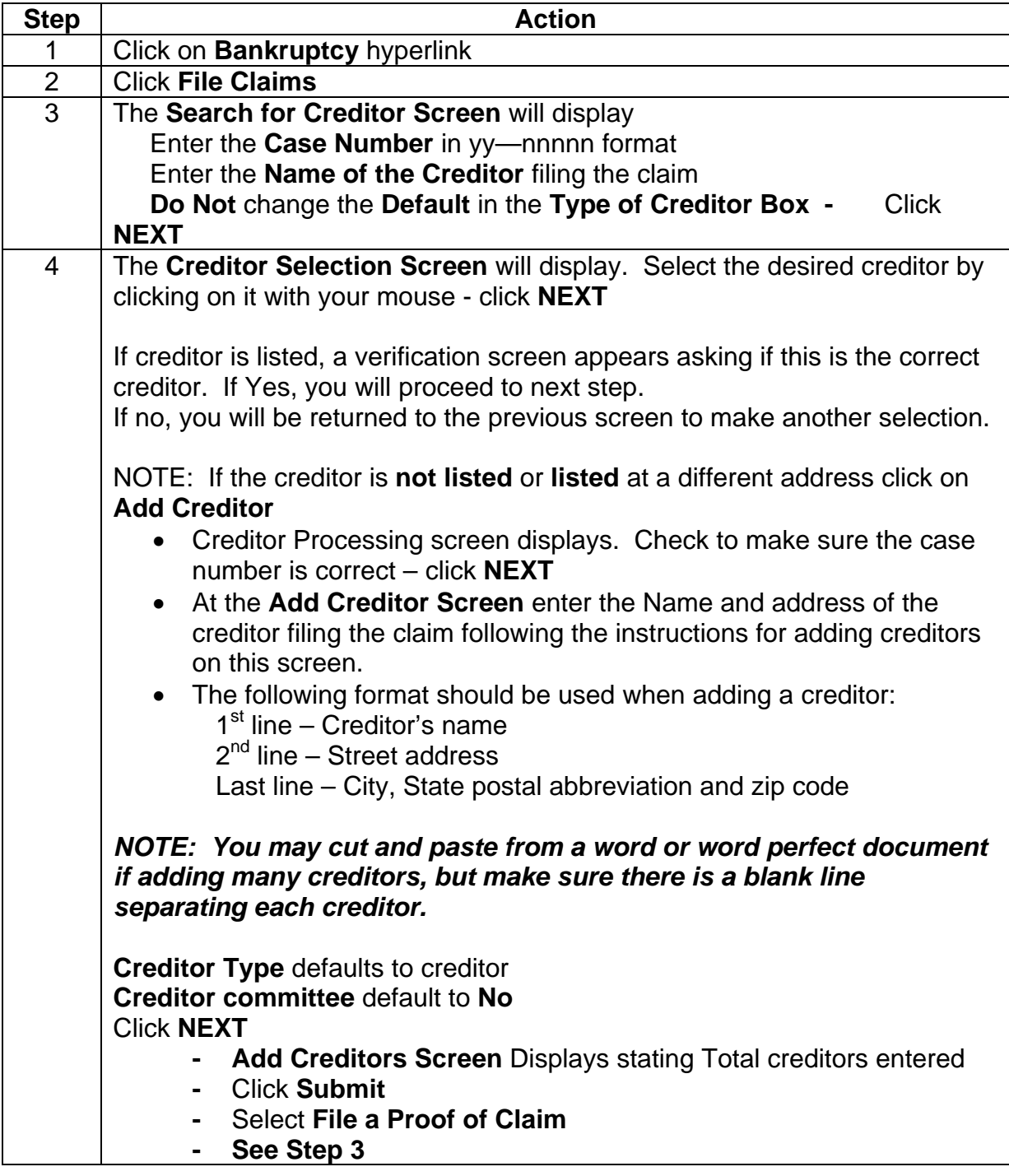

## **ATTORNEY – Quick Reference Guide**

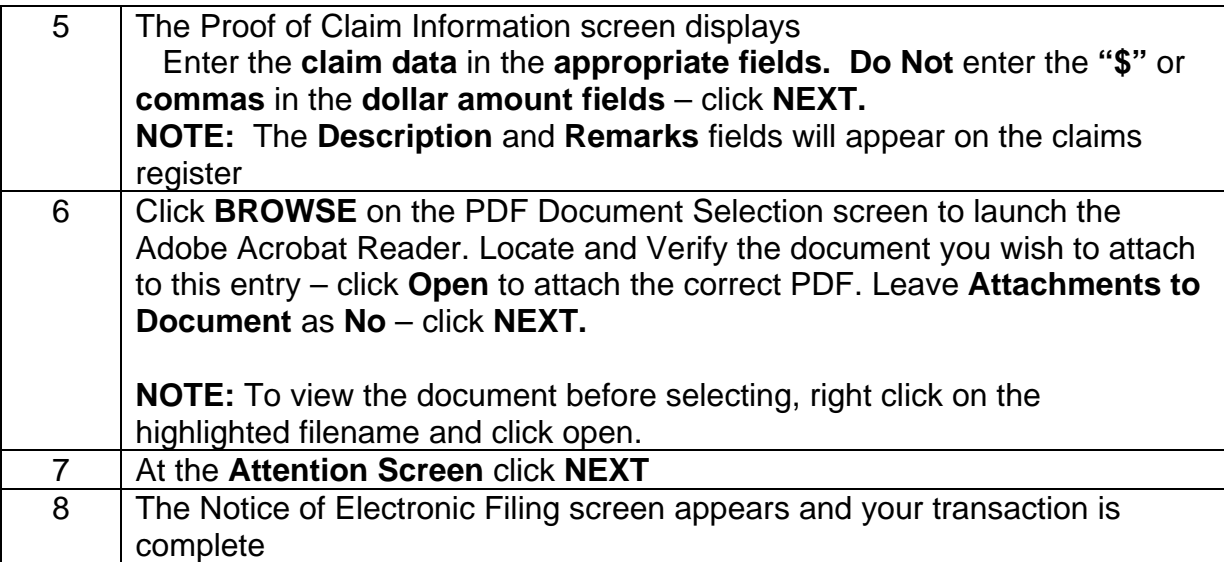